# Principles of Computer Game Design and Implementation

Lecture 10

# Quiz

# We already learned

- Translation
- Movement
- Rotation
- Dot product

# Outline for today

- Cross product
- Explanation of first assignment

- The cross product of two vectors is a vector
  - Only applies in three dimensions
  - The cross product is perpendicular to both vectors
    - The cross product between two parallel vectors is the zero vector (0, 0, 0)

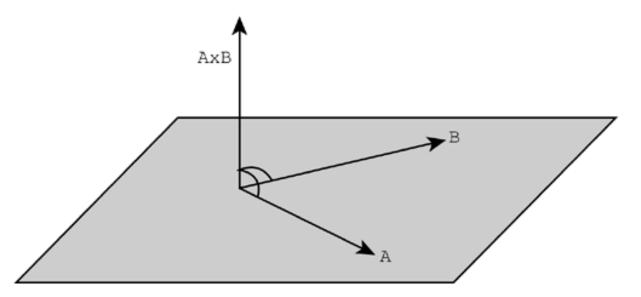

The cross product between V and W is

$$\mathbf{V} = \left( x_{v}, y_{v}, z_{v} \right) \quad \mathbf{W} = \left( x_{w}, y_{w}, z_{w} \right)$$

$$\mathbf{V} \times \mathbf{W} = \left( y_{v} z_{w} - z_{v} y_{w}, z_{v} x_{w} - x_{v} z_{w}, x_{v} y_{w} - y_{v} x_{w} \right)$$

The cross product satisfies the trigonometric relationship

$$\|\mathbf{V} \times \mathbf{W}\| = \|\mathbf{V}\| \|\mathbf{W}\| \sin \alpha$$

 This is the area of the parallelogram formed by
 V and W

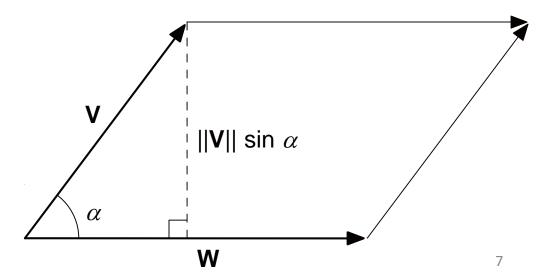

- Cross products obey the right hand rule
  - If first vector points along right index finger,
     and second vector points along middle finger,
  - Then cross product points out of right thumb
- Reversing order of vectors negates the cross product:

$$\mathbf{W} \times \mathbf{V} = -\mathbf{V} \times \mathbf{W}$$

a×b

#### **Uses: Face Normal**

 Complex 3D models are build from polygons mostly triangles

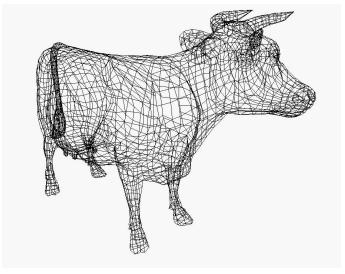

 When determining the luminance of a triangle, we need to know the angle between the plain in which it lays and the light beam.

## Example: Normal of a Triangle

 Find the unit length normal of the triangle defined by 3D points P, Q, and R

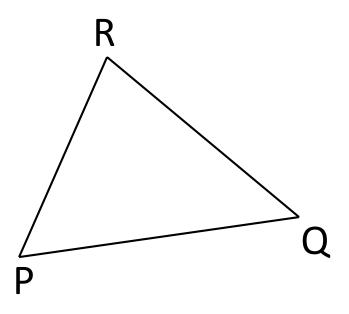

## Example: Normal of a Triangle

$$\mathbf{n}^* = (R - P) \cdot (Q - P)$$

$$\mathbf{n} = \frac{\mathbf{n}}{\left|\mathbf{n}^*\right|}$$

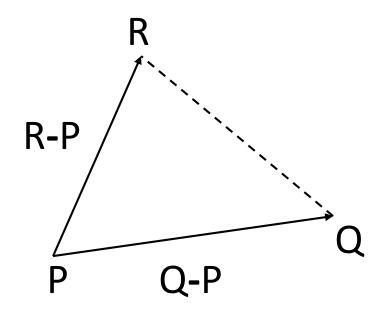

## Example: Area of a Triangle

Find the area of the triangle defined by 3D points P, Q, and R

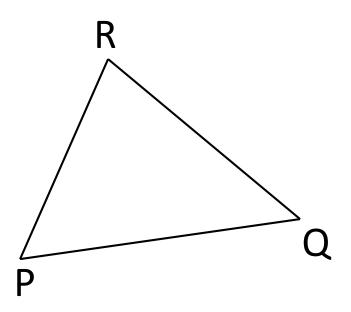

## Example: Area of a Triangle

$$area = \frac{1}{2} |(Q - P) \cdot (R - P)|$$

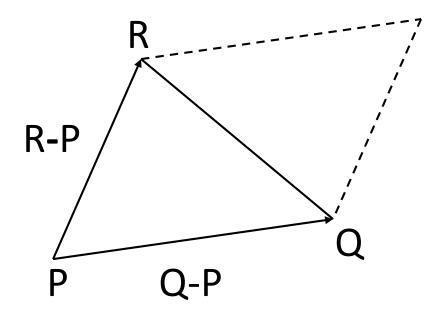

## Example: Alignment to Target

 An object is at position P with a unit length heading of h. We want to rotate it so that the heading is facing some target T. Find a unit axis A and an angle θ to rotate around.

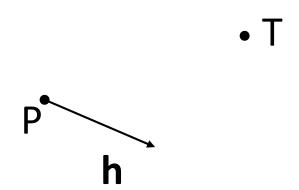

# Example: Alignment to Target

$$\mathbf{a} = \frac{\mathbf{h} \left(T - P\right)}{\left|\mathbf{h} \left(T - P\right)\right|}$$

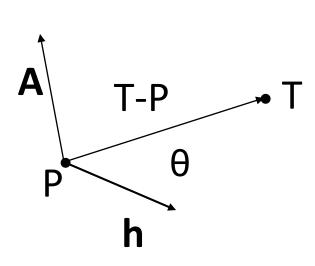

$$Q = \cos^{-1} \xi \frac{\mathbf{h} \times (T - P)^{0}}{|(T - P)|^{\frac{1}{0}}}$$

# jME Example

```
Vector3f u = new \ Vector3f(x, y, z).normalize();
Arrow yArrow = new Arrow(Vector3f.UNIT_Y);
gyArrow = new Geometry("Y", yArrow);
rootNode.attachChild(gyArrow);
Vector3f axis = Vector3f.UNIT Y.cross(u);
float angle = FastMath.acos(Vector3f.UNIT Y.dot(u));
Quaternion q = new Quaternion();
q.fromAngleAxis(angle, axis);
gyArrow.setLocalRotation(q);
```

## It Works

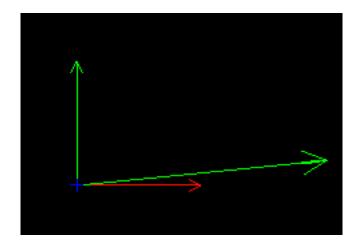

(I've added the AxisRods to the picture to show the reference point)

## Gradual Rotation: simpleUpdate

```
float curT = t.getTimeInSeconds();
if (curT < (startT + timeoutR))
   float currentAngle =
     (startAngle + ((curT-startT)/
                   timeoutR) *targetAngle);
   Quaternion q = new Quaternion();
   currentAngle += tpf;
   q.fromAngleAxis(currentAngle, axisV);
   qyArrow.setLocalRotation(q);
```

## Conclusion

- Dot and cross products are both used in 3D graphics
- Dot product is a number
- Cross product is a vector

$$\mathbf{V} = \begin{pmatrix} x_{v}, & y_{v}, & z_{v} \end{pmatrix} \qquad \mathbf{W} = \begin{pmatrix} x_{w}, & y_{w}, & z_{w} \end{pmatrix}$$

$$\mathbf{V} \cdot \mathbf{W} = \begin{pmatrix} x_{v}x_{w} + y_{v}y_{w} + z_{v}z_{w} \end{pmatrix}$$

$$\mathbf{V} \times \mathbf{W} = \begin{pmatrix} y_{v}z_{w} - z_{v}y_{w}, & z_{v}x_{w} - x_{v}z_{w}, & x_{v}y_{w} - y_{v}x_{w} \end{pmatrix}$$